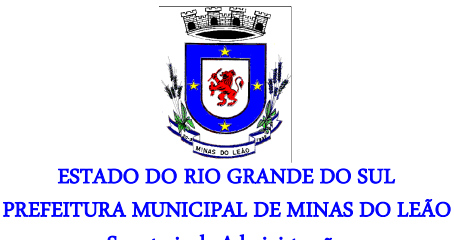

Secretaria de Administração

## **DECRETO Nº 108/2021 Em, 05 de novembro de 2021.**

## **AUTORIZA O PODER EXECUTIVO MUNICIPAL, A ABRIR CRÉDITO SUPLEMENTAR NO ORÇAMENTO MUNICIPAL, E DÁ OUTRAS PROVIDÊNCIAS.**

 **SILVIA MARIA LASEK NUNES,** Prefeita do Município de Minas do Leão, no uso de suas atribuições legais,

## **D E C R E T A:**

 Art. 1º - É o Poder Executivo Municipal autorizado a abrir crédito suplementar no orçamento de 2021, no valor de R\$ 53.000,00 (cinquenta e três mil reais), com a seguinte descrição:

0704.10.302.0027.2.052.000 – Manutenção e Conservação do Posto de Saúde. 3.3.90.36.00.00.00 – Outros Serviços de Terceiros - Pessoas Física (1080) R\$ 6.400,00 (seis mil e quatrocentos reais)

0704.10.302.0027.2.078.000 – Serviço de Assistência Médica, Odontológica e Ambulatorial.

3.3.90.34.00.00.00 – Outras Despesas de Pessoal Decorrentes de Contratos de Terceirização (4299).

R\$ 46.600,0 (quarenta e seis mil e seiscentos reais)

 Art.2º- Servirá para cobertura deste crédito o excesso de arrecadação do recurso ASPS – 040 o valor de R\$ 53.000,00 (cinquenta e três mil reais).

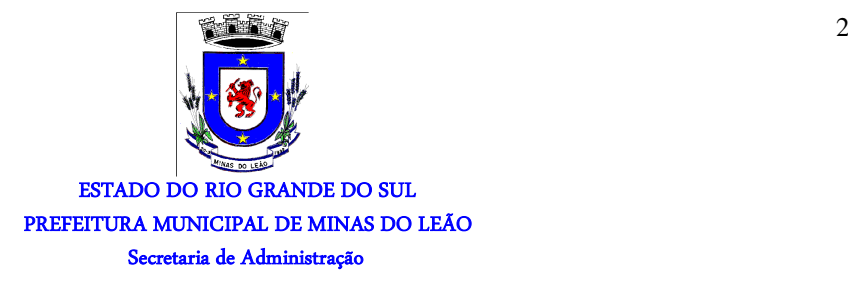

Art.3º - Este Decreto entra em vigor na data de sua publicação.

## **GABINETE DA PREFEITA MUNICIPAL.**

 **Em, 05 de novembro de 2021.** 

**SILVIA MARIA LASEK NUNES Prefeita Municipal** 

**REGISTRE-SE E PUBLIQUE-SE. Em, 05 de novembro de 2021** 

**EDILBERTO LAONI DA SILVA MACHADO Secretário Municipal de Administração** 

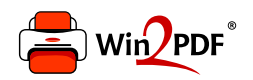

This document was created with the Win2PDF "print to PDF" printer available at http://www.win2pdf.com

This version of Win2PDF 10 is for evaluation and non-commercial use only.

This page will not be added after purchasing Win2PDF.

http://www.win2pdf.com/purchase/